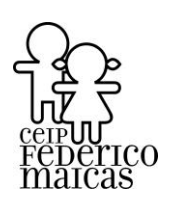

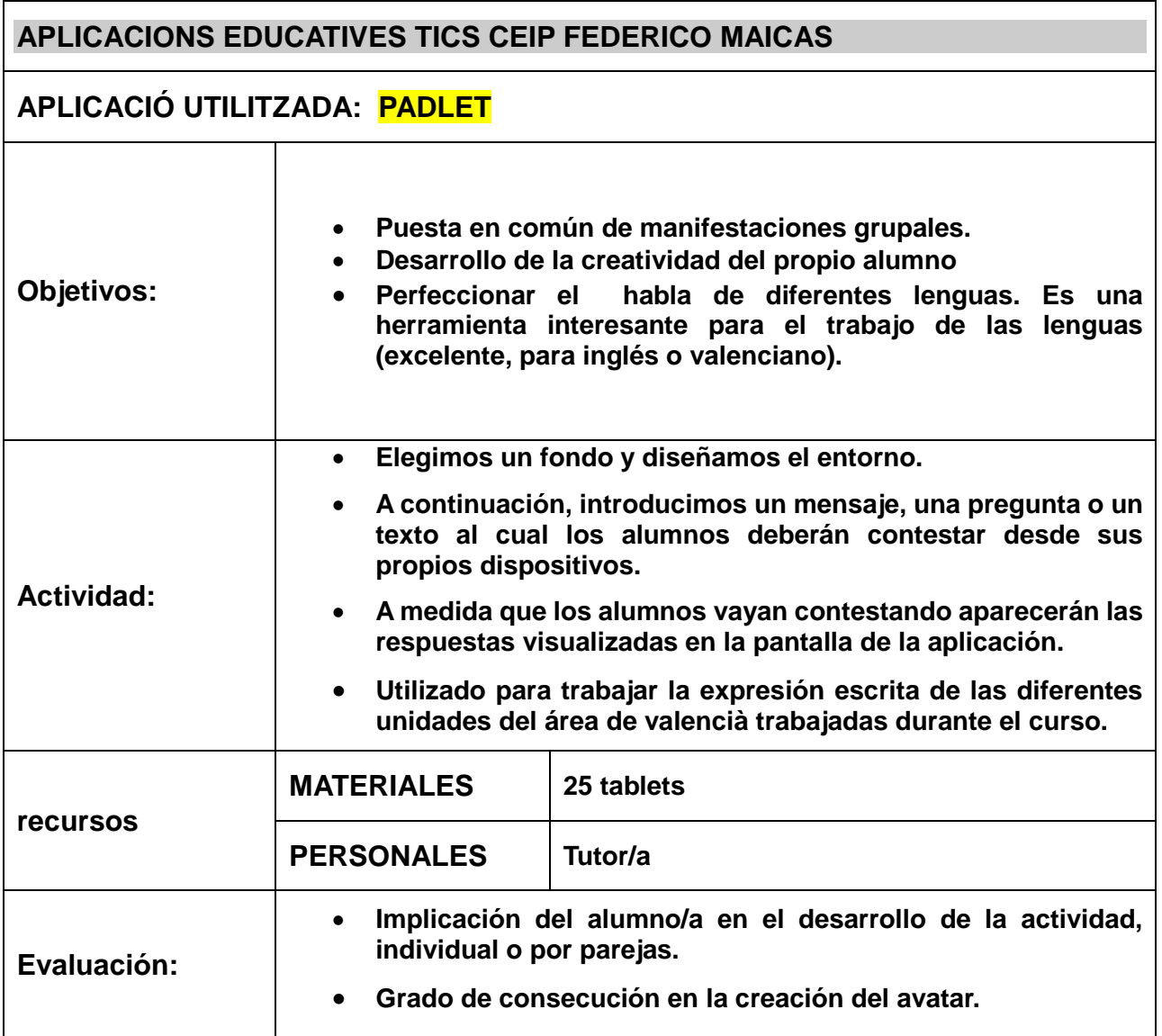

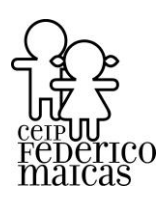

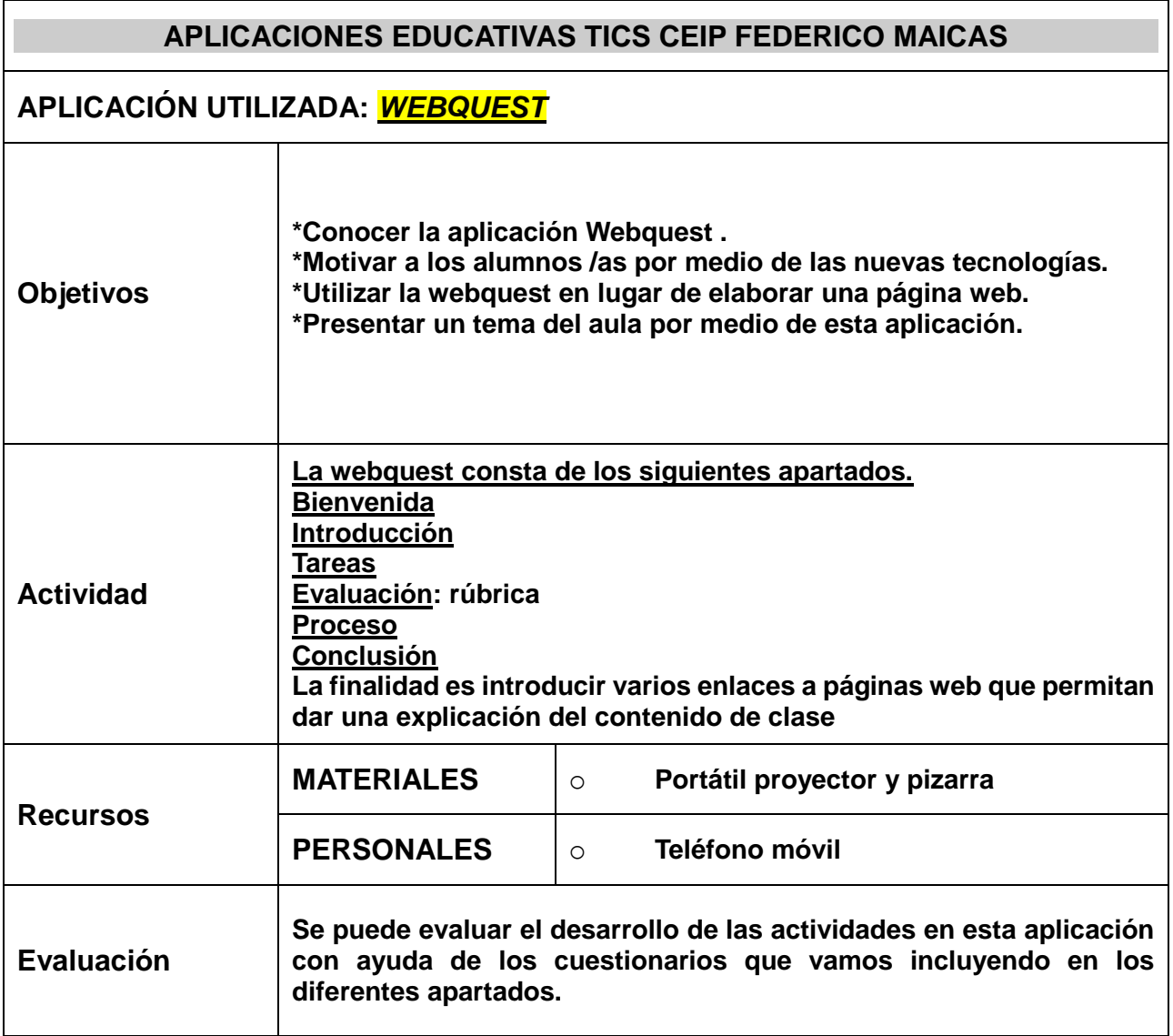

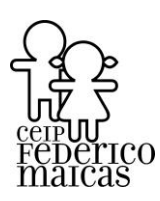

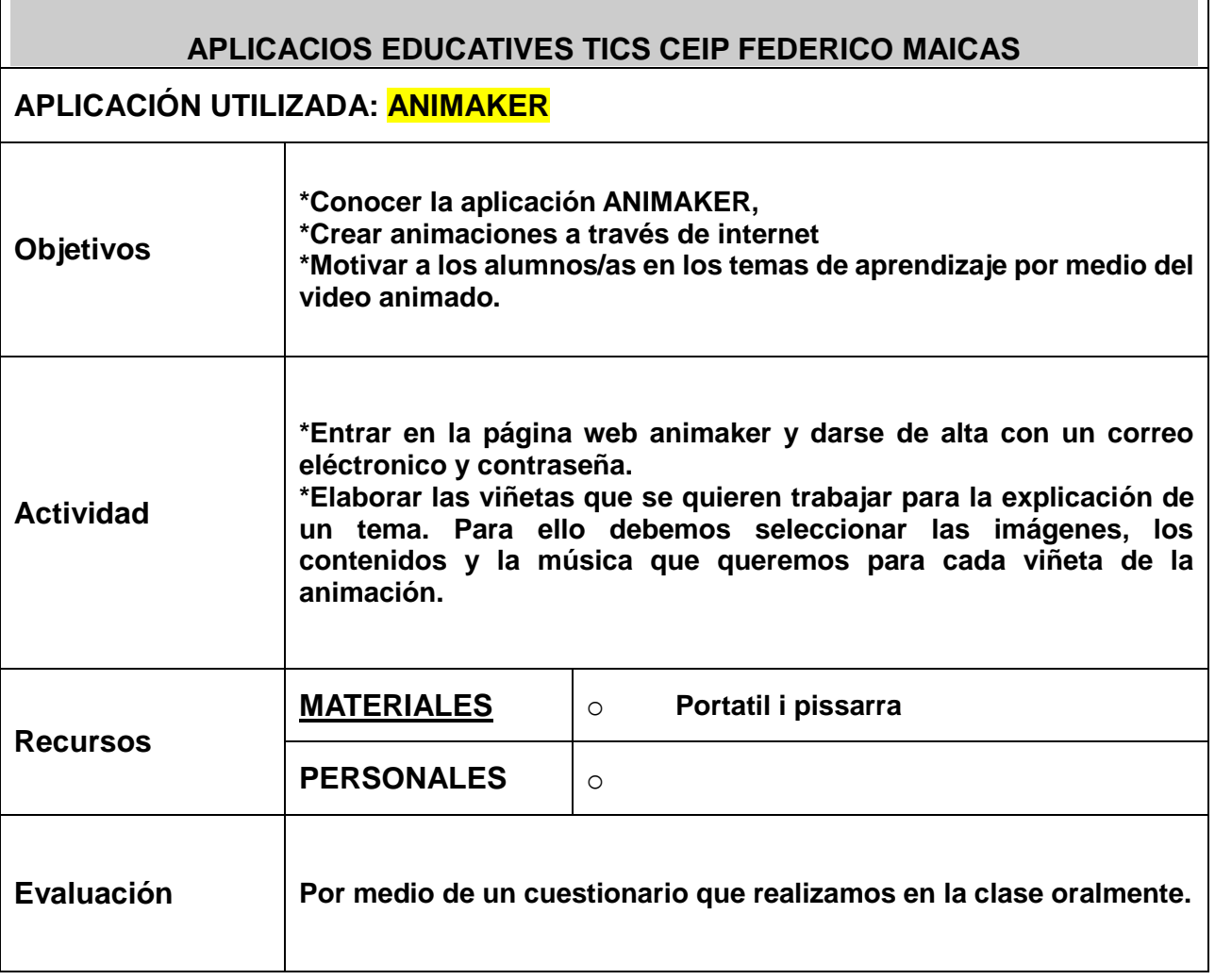

CEIP FEDERICO MAICAS C/ Simancas, 1 46900 TORRENT **Telèfon: 96 120 57 25 Fax: 96 120 57 26 Web: federicomaicas.edu.gva.es** 

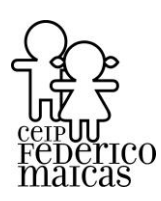

 $\overline{\phantom{a}}$ 

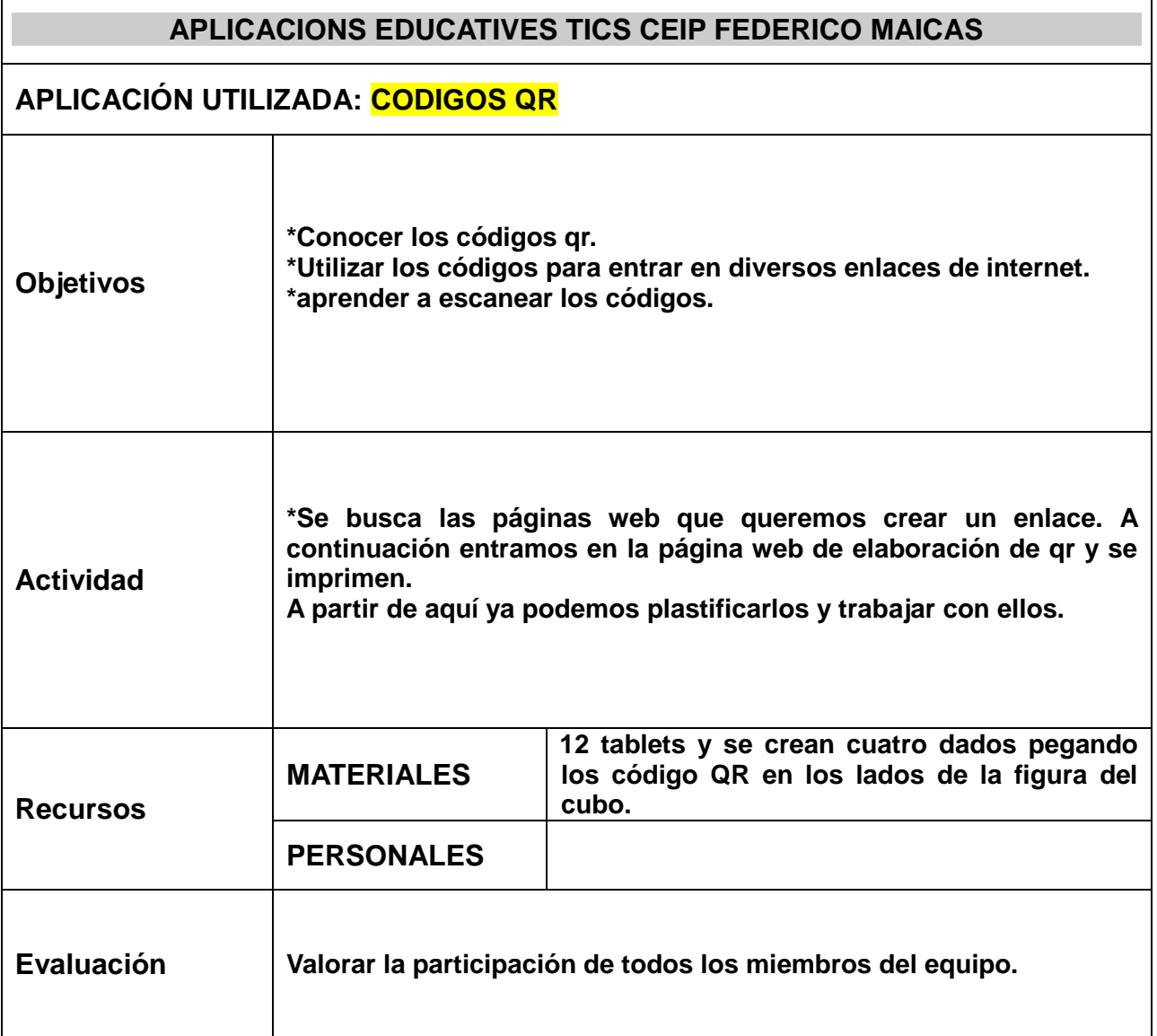

CEIP FEDERICO MAICAS C/ Simancas, 1 46900 TORRENT **Telèfon: 96 120 57 25 Fax: 96 120 57 26 Web: federicomaicas.edu.gva.es** 

ī

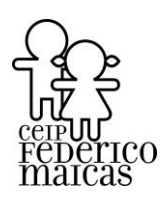

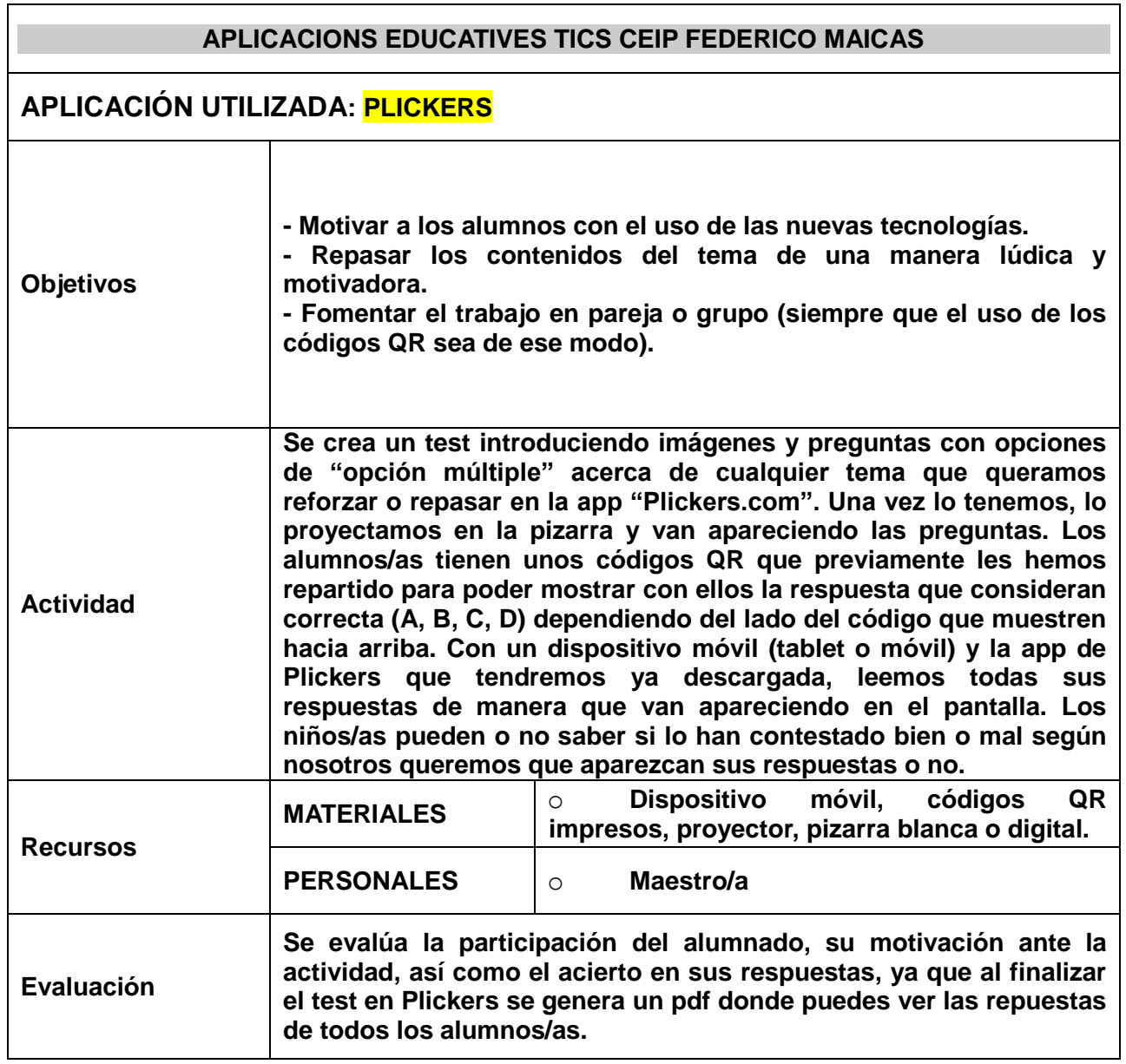

CEIP FEDERICO MAICAS C/ Simancas, 1 46900 TORRENT **Telèfon: 96 120 57 25 Fax: 96 120 57 26 Web: federicomaicas.edu.gva.es** 

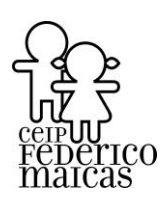

 $\mathbf{I}$ 

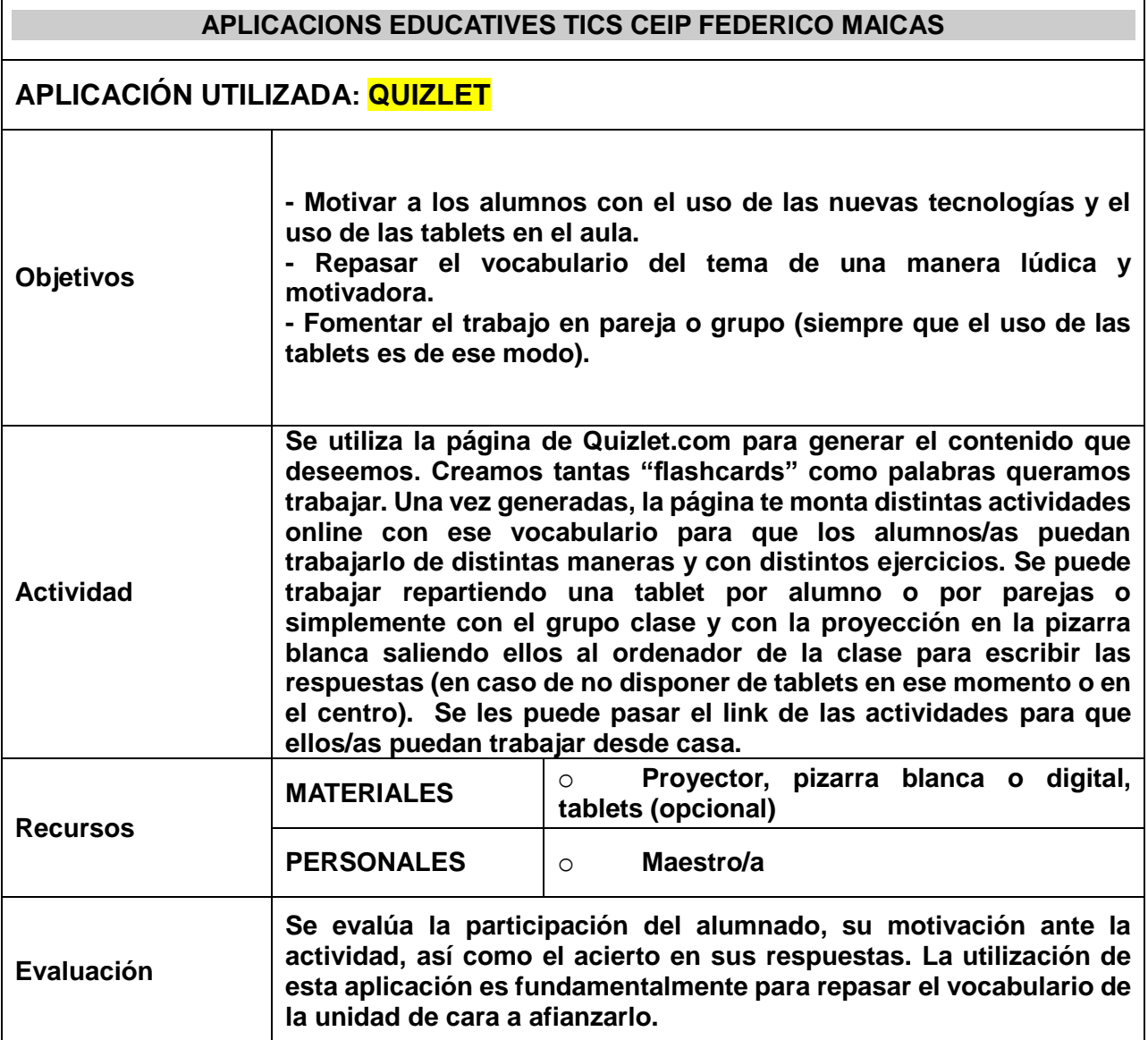

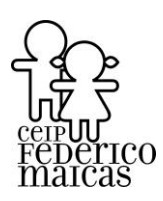

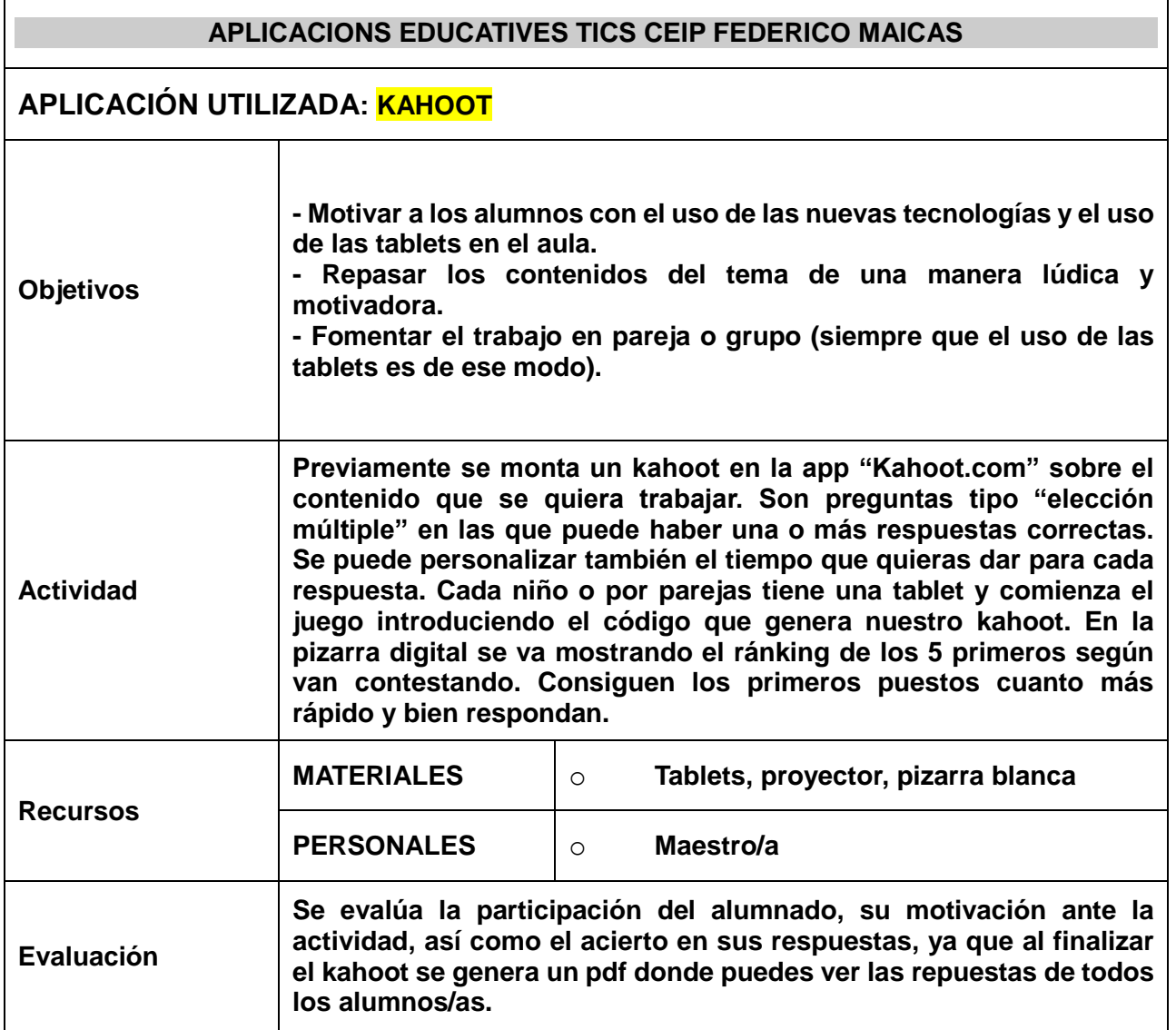